# **Smuxi - Feature # 210: Use better default font on Windows**

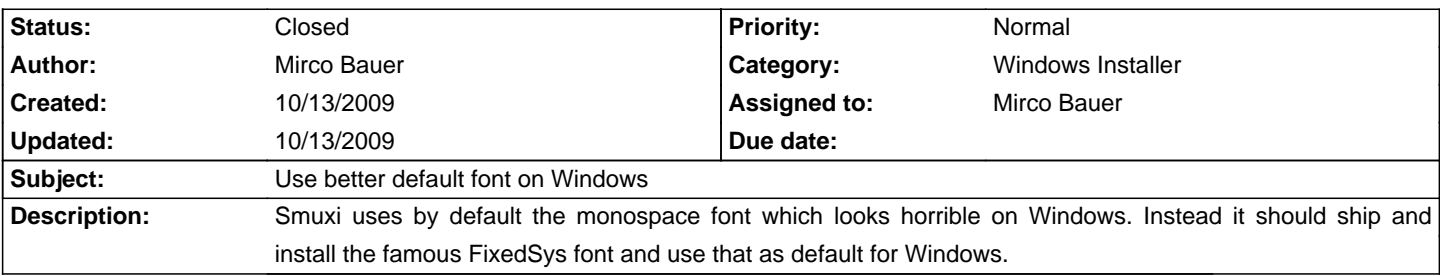

#### **Associated revisions**

## **10/13/2009 10:43 PM - Mirco Bauer**

Ship and use GPL licensed FixedSys font by default on Windows. (closes: #210)

### **History**

### **10/13/2009 10:44 PM - Mirco Bauer**

- Status changed from New to Closed

- % Done changed from 0 to 100

Applied in changeset commit:"014a5b630684fae0fa838f43350df958d55f568a".